# Representing Linear Algebra Algorithms in Code: The FLAME API

FLAME Working Note #10

Robert A. van de Geijn Department of Computer Sciences The University of Texas at Austin Austin, TX 78712 rvdg@cs.utexas.edu

January 8, 2003

### **Abstract**

The Formal Linear Algebra Methods Environment (FLAME) encompasses a methodology for deriving provably orre
t algorithms for dense linear algebra operations as well as an approa
h to representing (
oding) the resulting algorithms. Central to the philosophy underlying FLAME are the observations that it is at a high level of abstraction that one best reasons about the correctness of algorithms, that therefore algorithms should themselves be expressed at a high level of abstra
tion, and that odes that implement su
h algorithms should themselves use an Appli
ation Programming Interfa
e (API) that captures this high level of abstraction. A key observation is that in reasoning about algorithms intricate indexing is typi
ally avoided and it is with the introdu
tion of intri
ate indexing that programming errors are often encountered and confidence in code is deminished. Thus a carefully designed API avoids explicit indexing whenever possible.

In this paper, we demonstrate how to construct one such API for coding linear algebra libraries in the C programming language. The emphasis is on properties that su
h APIs should embra
e rather than the details of the particular API. Indeed, it should be obvious how similar interfaces can be defined for other languages, in
luding Fortran, C++, and MATLAB M-s
ript.

### **Introduction**  $\mathbf 1$

This paper is the fourth in a series that illustrate to the high-performance linear algebra library community the benefits of the formal derivation of algorithms.

- the control paper [121] gave a broad outline of the approaches and the approaches the approaches are controlled and its application to dense linear algebra algorithms. In that paper we also showed that by introducing an Appli
ation Programming Interfa
e (API) for oding the provably orre
t algorithms, laims about the orre
tness of the algorithms allow laims about the orre
tness of the implementation to be made. Finally, we showed that excellent performance can be attained. The primary vehicle for illustrating the techniques in that paper was the LU factorization.
- we showed that the method applies to more to more that paper in the sections in the set  $\mu$  and the set  $\mu$  and we showed how a large number of new high-performan
e algorithms for the solution of the triangular Sylvester equation can be derived using the methodology.
- the third paper for the derivation method in the derivation method is particle method (5 that is considered to step-by-step "recipe" that novice and veteran alike can use to rapidly derive correct algorithms.

In a number of less-detailed workshop papers we also presented some of the above mentioned material  $[14, 4]$ . This paper makes the following ontributions:

- which is the previous papers we alluming at all limits and allows that all that all control in  $\bigcap$ been derived to be correct, in this paper we explicitly give this API. By allowing the code to closely mirror the algorithms as they are naturally presented as a result of the derivation process, the proven correctness of the algorithms provides a high degree of confidence in the correctness of the code.
- we show that intrinsic that interesting that is avoided when reasoning as a construction of algorithms. an also be avoided when oding.
- with the the show the distribution relationship to the order in the order in which we can expect the output and parameters should appear in the alling sequen
e of a routine, formating an be used to further allow the ode to mirror the algorithm.

We purposely emphasize how to capture the high level of abstraction used in presenting the algorithms rather than the particular details of the interface itself. This will allow one to define similar interfaces for other languages, such as Fortran,  $C_{++}$ , and Matlab M-script [20]. Indeed, we have also defined similar interfaces for these languages. Nonetheless, while this paper illustrates one possible interface, the FLAME interfa
e, as presented, has been an invaluable tea
hing tool for undergraduate and graduate courses that include the topic of high-performance computing  $[13, 6]$ .

Those familiar with our Parallel Linear Algebra Package (PLAPACK) [2, 23] will recognize that many of the same observations were incorporated into the API for that package a half decade ago. In particular, the PLAPACK API avoids indexing much like FLAME does. However, the PLAPACK approach is extended in FLAME to capitalize on the very rigid structure that algorithms exhibit when developed using our derivation methodology. The latest release of the PLAPACK API itself now also in
orporates those extensions so that a parallel PLAPACK code is almost identical to a sequential FLAME code.

This paper is organized as follows: In Section 2, we present an example of how we represent a broad class of linear algebra algorithms in our other papers. The most important omponents of the API are presented in Se
tion 3. Performan
e related issues are dis
ussed in Se
tion 4 followed by a few on
luding remarks in Section 5.

## 2 A Typical Dense Linear Algebra Algorithm

In [5] we introduced a methodology for the systematic derivation of provably correct algorithms for dense linear algebra algorithms. It is highly re
ommended that the reader be
ome familiar with that paper before pro
eeding with the remainder of this paper. This se
tion gives the minimal ba
kground in an attempt to make the present paper selfontained.

The algorithms that result from the derivation pro
ess present themselves in a very rigid format. We illustrate this format in Fig. 1 which gives an (unblocked) algorithm for the computation of  $B := L^{-1}B$ , where B is an  $m \times n$  matrix and L is an  $m \times m$  lower triangular matrix. This operation is often referred to as triangular solve with multiple right-hand sides (TRSM). Notice that the presented algorithm was derived in  $[5]$ .

At the top of the loop-body, it is assumed that different regions of the operands  $L$  and  $B$  have been used and/or updated in a onsistent fashion. These regions are initialized by

**Partition** 
$$
B \rightarrow \left(\frac{B_T}{B_B}\right)
$$
 and  $L \rightarrow \left(\frac{L_{TL} \parallel 0}{L_{BL} \parallel L_{BR}}\right)$   
where  $B_T$  has 0 rows and  $L_{TL}$  is  $0 \times 0$ 

Here T, B, L, and R stand for Top, Bottom, Left, and Right, respectively.

Note 1 Of particular importance in the algorithm are the the single and double lines used to partition and repartition the matrices. Double lines are used to demark regions in the matrices that have been used and/or updated in a consistent fashion. Another way of interpreting double lines is that they keep track of how far into the matrices the computation has progressed.

**Partition** 
$$
B \rightarrow \left(\frac{B_T}{B_B}\right)
$$
 and  $L \rightarrow \left(\frac{L_{TL} \parallel 0}{L_{BL} \parallel L_{BR}}\right)$   
\nwhere  $B_T$  has 0 rows and  $L_{TL}$  is  $0 \times 0$   
\nwhile  $m(L_{TL}) \neq m(L)$  do  
\n**Repartition**  
\n $\left(\frac{B_T}{B_B}\right) \rightarrow \left(\frac{B_0}{\frac{b_1^T}{B_2}}\right)$  and  $\left(\frac{L_{TL} \parallel 0}{L_{BL} \parallel L_{BR}}\right) \rightarrow \left(\frac{L_{00} \parallel 0 \parallel 0}{L_{10} \parallel \lambda_{11} \parallel 0}\right)$   
\nwhere  $b^T$  is a row and  $\lambda_{11}$  is a scalar  
\n
$$
\frac{b_1^T := b_1^T - l_{10}^T B_0}{b_1^T := L_{11}^{-1} b_1^T}
$$

Continue with

$$
\left(\frac{B_T}{B_B}\right) \leftarrow \left(\frac{B_0}{\frac{b_1^T}{B_2}}\right) \text{ and } \left(\frac{L_{TL} \parallel 0}{L_{BL} \parallel L_{BR}}\right) \leftarrow \left(\frac{L_{00} \parallel 0 \parallel 0}{L_{10} \parallel \lambda_{11} \parallel 0}\right)
$$

enddo

Figure 1: Unblocked algorithm for the TRSM example.

Let B equal the original contents of B and assume that B is partitioned like B. At the top of the loop it will be assumed that  $B_B$  contains the original contents  $B_B$  while  $B_T$  has been updated with the contents  $L_{TL}^{-1}B_T$ . As part of the loop, the boundaries between these regions are moved one row and/or column at a time so that progress towards completion is made. This is accomplished by

Repartition

$$
\left(\frac{B_T}{B_B}\right) \to \left(\frac{B_0}{\frac{b_1^T}{B_2}}\right)
$$
 and 
$$
\left(\frac{L_{TL} \parallel 0}{L_{BL} \parallel L_{BR}}\right) \to \left(\frac{L_{00} \parallel 0 \parallel 0}{L_{10} \parallel \lambda_{11} \parallel 0}\right)
$$
  
where  $b^T$  is a row and  $\lambda_{11}$  is a scalar

Continue with

$$
\left(\frac{B_T}{B_B}\right) \leftarrow \left(\frac{B_0}{\frac{b_1^T}{B_2}}\right) \text{ and } \left(\frac{L_{TL} \parallel 0}{L_{BL} \parallel L_{BR}}\right) \leftarrow \left(\frac{L_{00} \parallel 0 \parallel 0}{L_{10} \parallel \lambda_{11} \parallel 0}\right)
$$

Note 2 Single lines are introduced in addition to the double lines to demark regions that are to be updated  $and/or used in the next step of the algorithm. Upon completion of the update, the regions defined by the$ double lines are updated to reflect that the computation has moved forward.

Note 3 We adopt the often-used convention where matrices, vectors, and scalars are denoted by upper-case. lower-case, and greek letters, respectively.

Note 4 A row vector is indicated by adding a transpose to a vector, e.g.  $b_1^T$  and  $l_{10}^T$ .

The repartitioning exposes submatrices that must be updated before the boundaries can be moved. That update is given by

Partition B ! BT  $B_B\,$ and  $L \rightarrow \left(\begin{array}{c|c} L_{TL} & 0 \\ \hline L_{BL} & L_{BR} \end{array}\right)$ where  $B_T$  has 0 rows and  $L_{TL}$  is  $0 \times 0$ while  $m(L_{TL}) \neq m(L)$  do Determine blo
k size b Repartition  $/B<sub>T</sub>$  $B_B\,$  $\sim$ <sup>0</sup> and the state of the state of the state  $B_{\rm 0}$  $B_1\,$  $B_{\rm 2}$  $\sim$ and  $\left(\begin{array}{c|c} L_{TL} & 0 \\ \hline L_{BL} & L_{BR} \end{array}\right) \rightarrow$ <sup>0</sup> and the state of the state of the state  $L_{00}$   $\parallel$  0  $\parallel$  0  $L_{10} \parallel L_{11} \parallel$  0  $L_{20}$  ||  $L_{21}$  |  $L_{22}$ where  $m(B_1) = b$  and  $n(L_{11}) = b$  $B_1 := B_1 - L_{10}B_0$  $B_1 := L_{11}^{-1} B_1$ 

 $\sim$ **All Angeles and All Angeles and All Angeles and All Angeles and All Angeles and All Angeles and All Angeles and** 

Continue with

$$
\left(\frac{B_T}{B_B}\right) \leftarrow \left(\frac{B_0}{B_1}\right) \text{ and } \left(\frac{L_{TL} \parallel 0}{L_{BL} \parallel L_{BR}}\right) \leftarrow \left(\frac{L_{00} \parallel 0 \parallel 0}{L_{10} \parallel L_{11} \parallel 0}\right)
$$

enddo

Figure 2: Blocked algorithm for the TRSM example.

```
[m, n] = size(B);for i=1:nb:m
  b = min( nb, m-b+1);
  B( i:i+b-1, : ) = B( i:i+b-1, : ) - ...
    L( i:i+b-1, 1:i-1 ) * B( 1:i-1, : );
 B( i:i+b-1, : ) = inv( L( i:i+b-1, i:i+b-1 ) ) * B( i:i+b-1, : )
end
```
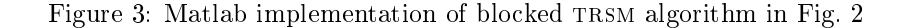

 $b^I_1 := b^I_1 - l^I_{10} B_0$  $b_1^I := L_{11}^{-1}b_1^I$ 

Finally, the desired result has been computed when  $L_{TL}$  encompasses all of L so that the loop continues until  $m(L_{TL}) \neq m(L)$  becomes false. Here  $m(X)$  returns the row dimension of X.

Note 5 We would like to claim that the algorithm in Fig. 1 captures how one might naturally explain a particular algorithmic variant for computing the solution to a triangular linear system with multiple righthand sides.

Note 6 The presented algorithm only requires one to use indices from the sets  $\{T, B\}$ ,  $\{L, R\}$ , and  $\{0, 1, 2\}$ .

For performance reasons it is often necessary to formulate the algorithm as a blocked algorithm as illustrated in Fig. 2. The performance benefit comes from the fact that the algorithm is rich in matrix multiplication which allows processors with multi-level memories to achieve high performance [10, 3, 12, 8].

Note 7 The algorithm in Fig. 2 is implemented by the Matlab code given in Fig. 3. We would like to claim that the introduction of indices to explicitly indicate the regions involved in the update complicates readability and reduces confidence in the correctness of the Matlab implementation. Indeed, an explanation of the code will inherently require the drawing of a picture that captures the repartitioned matrices in Fig. 2. In other words, someone experienced with Matlab can easily translate the algorithm in Fig. 2 into the implementation in Fig. 3. The converse is considerably more difficult.

(We realize that the use of  $inv(L(i: i+nb-1, i: i+nb-1))$  can introduce numerical instability and that therefore one in practice would actually code this as the solution of a triangular system with multiple right-hand sides.)

### An Interface for Coding Linear Algebra Algorithms 3

In this section we introduce a set of library routines that will allow us to capture in code linear algebra algorithms presented in the format illustrated in the previous se
tion. The idea is that by making the ode look like the algorithms in Figs. 1 and 2 the opportunity for the introduction of coding errors is reduced. Readers familiar with MPI [11, 22] and/or our own PLAPACK will recognize the programming style, object-based programming, as being very similar to that used by those (and other) interfaces.

#### $3.1$ Initializing and finalizing FLAME

Before using the FLAME environment one must initialize with a call to

```
void FLA_Init( )
```

```
Purpose: Initialize FLAME.
```
If no more FLAME calls are to be made, the environment is exited by calling

```
void FLA_Finalize( )
```
Purpose: Finalize FLAME.

#### Linear algebra objects 3.2

Notice that the following attributes describe a matrix as it is stored in the memory of a computer:

- the datatype of the entries in the matrix, e.g., double or float,
- $\bullet$  m and n, the row and column dimensions of the matrix,
- the address where the data is stored, and is stored, and is
- the mapping that des
ribes how the two dimensional array is mapped to one dimensional memory.

The following call creates an object *(descriptor)* that describes a matrix and creates space to store the entries in the matrix:

void FLA Obj create( int datatype, int m, int n, FLA Obj \*matrix )

**Purpose:** Create an object that describes an  $m \times n$  matrix and create the associated storage array.

Valid datatype values in
lude

FLA INT, FLA DOUBLE, FLA FLOAT, FLA DOUBLE COMPLEX, and FLA COMPLEX

for the obvious datatypes that are commonly encountered. The leading dimension of the array that is used to store the matrix is itself determined inside of this all.

Note 8 For simplicity, we chose to limit the storage of matrices to use column-major storage. The leading dimension of a matrix can be thought of as the dimension of the array in which the matrix is embedded (which is often larger than the row-dimension of the matrix) or as the increment (in elements) required to address consecutive elements in a row of the matrix. Column-major storage is chosen to be consistent with Fortran which is often still the choice of language for linear algebra applications.

Sometimes it will be useful to create a descriptor without storage for the array. This allows a matrix that has already been stored in a conventional two-dimensional array to be attached to an object. The following all reates su
h a des
riptor:

```
void FLA_Obj_
reate_without_buffer
          ( int datatype, int m, int n, FLA_Obj *matrix )
```
**Purpose:** Create an object that describes an  $m \times n$  matrix without creating the associated storage array.

Once an object has been created without an attached storage array, an existing two-dimensional array an be atta
hed by alling

void FLA\_Obj\_attach\_buffer( void \*buff, int ldim, FLA\_Obj \*matrix )

**Purpose:** Attach an existing buffer that holds a matrix stored in column-major order with leading dimension 1dim to the object matrix.

FLAME treats vectors as special cases of matrices: an  $n \times 1$  matrix or a 1  $\times$   $n$  matrix. Thus, to create an object for a vector x of length n either of the following calls will suffice:

FLA Obj\_create(FLA DOUBLE, n, 1, &x); FLA Obj\_create( FLA DOUBLE, 1, n, &x );

 $n$  is an integer variable with value  $n$ .

Similarly, FLAME treats scalars as a 1  $\times$  1 matrix. Thus, to create a object for a scalar  $\alpha$  the following call is made:

FLA Obj\_create(FLA DOUBLE, 1, 1, &alpha)

A number of scalars occur frequently and are therefore predefined by FLAME:

MINUS ONE, ZERO, and ONE.

Often it is useful to create a matrix that has the same datatype and dimensions as a given matrix. For this we provide the all

void FLA\_Obj\_
reate\_
onf\_to( int trans, FLA\_Obj old, FLA\_Obj \*matrix )

Purpose: Like FLA\_Obj\_create except that it creates an object with same datatype and dimensions as old, transposing if desired.

Valid values for trans include

If trans equals FLA\_NO\_TRANSPOSE, the new object has the same dimensions as old. Otherwise, it has the same dimensions as the transpose of old.

If an object was created with FLA\_Obj\_create, FLA\_Obj\_create\_without\_buffer, or FLA\_Obj\_create\_conf\_to, a call to **FLA** Obj free is required to ensure that all space associated with the object is properly released:

```
void FLA_Obj_free( FLA_Obj *obj )
```
Purpose: Free all space allocated to store data associated with obj.

### 3.3 Inquiry routines

In order to be able to work with the raw data, a number of inquiry routines can be used to access information about a matrix (or vector or scalar). The datatype and row and column dimensions of the matrix can be extra
ted by alling

```
int FLA_Obj_datatype( FLA_Obj matrix )
int FLA_Obj_length ( FLA_Obj matrix )
int FLA_Obj_width ( FLA_Obj matrix )
```
Purpose: Extract datatype, row, or column dimension of matrix, respectively.

The address of the array that stores the matrix and its leading dimension can be retrieved by calling

```
void *FLA_Obj_buffer( FLA_Obj matrix )
int FLA_Obj_ldim ( FLA_Obj matrix )
```
Purpose: Extract address and leading dimension of the matrix, respectively.

### 3.4 A most useful utility routine

Our approa
h to the implementation of algorithms for linear algebra operations starts with the areful derivation of provably correct algorithms. The stated philosophy is that if the algorithms are correct, and the API allows the algorithms to be coded so that the code reflects the algorithms, then the code will be

Nonetheless, we single out one of the more useful routines in the FLAME library, which is particularly helpful for debugging:

void FLA\_Obj\_show( har \*string1, FLA\_Obj A, har \*format, char \*string2)

```
Purpose: Print the 
ontents of A.
```
In particular, the result of

 $FLA_Dbj_show('A = ['', A, "'']f ", "];"');$ 

is something like

```
A = [< entries >
1:
```
which can then be fed to Matlab. This becomes useful when checking results against a Matlab implementation of an operation.

```
1 #in
lude "FLAME.h"
 3 main()
 4 {
 5 FLA_Obj
 6 A, x, y;
 \overline{7}int
 -8
          m, n;
 \Omega10 FLA_Init( );
11
12
        printf( "enter matrix dimensions m and n:" );
13 s
anf( "%d%d", &m, &n );
1415 FLA_Obj_create(FLA_DOUBLE, m, n, &A);
16
        FLA_Obj_create( FLA_DOUBLE, m, 1, &y );
17
        FLA_Obj_create( FLA_DOUBLE, n, 1, &x );
18
19
        fill_matrix( A );
20 fill_matrix(x);
2122 mv_mult(A, x, y);
23
24
24 FLAQOB PLACE PLACE PLACE PLACE PLACE PLACE PLACE PLACE PLACE PLACE PLACE PLACE PLACE PLACE PLACE PLACE PLACE
25 FLAQObjects in the flat \sim 25 \sim 25 \sim 25 \sim 25 \sim 25 \sim 2526 FLACOBER FLAT STATE STATE STATE STATE STATE STATE STATE STATE STATE STATE STATE STATE STATE STATE STATE STA
27
28 FLA_Obj_free( &A );
29
        FLA_Obj_free( &y );
30 FLA_Obj_free( &x );
31
32 FLA_Finalize( );
33
    \rightarrow
```
Figure 4: A simple C driver for matrix-vector multiplication.

#### 3.5 An example: matrix-vector multiplication

We now give an example of how to use the calls introduced so far to write a simple driver routine that calls a routine that performs the matrix-vector multiplication  $y = Ax$ .

In Fig. 4 we give the driver routine.

- line 1: FLAME program in the FLAME program in the FLAME program in the FLAME. In the flame of the FLAME program in the flame of the flame of the FLAME program in the flame of the flame of the flame of the flame of the fla
- line  $5-6$ : FLAME objects A, x, and y, which will hold matrix A and vectors x and y, are declared to be of type FLA\_0bj.
- line to Flame any allege to Flame routines and the environment must be initially and the environment of the all to FLA Init.
- line  $12{-}13$ : In our example, the user inputs the row and column dimension of matrix A.
- line 15–17: Descriptors are created for A, x, and y.
- line 19–20: The routine in Fig. 5, described below, is used to fill A and x with values.
- line 22: Compute  $y = Ax$  using the routine for performing that operation given in Fig. 6.
- line 24–26: Print out the contents of A, x, and y.
- line 28{30: Free the reated ob je
ts.
- 

```
1 #in
lude "FLAME.h"
\mathbf{1}3 #define BUFFER( i, j ) buff[ (j)*lda + (i) ]
4
5 void fill_matrix( FLA_Obj A )
\, \, \,\overline{A}\overline{7}int datatype, m, n, lda;
-8
\Omega9 datatype = FLA_Obj_datatype( A );
10 m = FLA_Obj_length(A);
      m11 n = FLA_0bj_width(A);\mathbf n12
       1 da = FLA_0bj_1dim (A);13
14 if ( datatype == FLA_DOUBLE ){
15 double *buff;
16
         int i, j;
17
18 buff = (double * ) FLA_Obj_buffer( A );
19
20 for ( j=0; j<n; j++ )
21for ( i=0; i \le m; i++ )
22 BUFFER( i,j ) = i+j*0.01;
23
      ٦.
--
24
      else FLA_Abort( "Datatype not yet supported", __LINE__, __FILE__ );
    \rightarrow25 }
```
Figure 5: A simple routine for filling a matrix

A sample routine for filling A and x with data is given in Fig. 5. Notice that the macro definition in line 3 is used to access the matrix  $A$  stored in array  $A$  using column-major ordering.

The routine in Fig. 6 is itself a wrapper to the level 2 BLAS routine cblas\_dgemv, a commonly available kernel for computing a matrix-vector multiplication [9]. Notice that in order to call this routine, which requires parameters describing the matrix, vectors, and scalars to be explicitly passed, requires all of the inquiry routines.

#### 3.6 **Views**

As illustrated in Figs. 1 and 2, in stating a linear algorithm one may wish to partition matri
es like

**Partition** 
$$
B \rightarrow \left(\frac{B_T}{B_B}\right)
$$
 and  $A \rightarrow \left(\frac{A_{TL} \parallel A_{TR}}{A_{BL} \parallel A_{BR}}\right)$   
where  $B_T$  has k rows and  $A_{TL}$  is  $k \times k$ 

We hide complicated indexing by introducing the the notion of a *view*, which is a reference into an existing matrix or vector. Given that A is a descriptor of a matrix, the following call creates descriptors of the four quadrants:

```
void FLA_Part_2x2( FLA_Obj A, FLA_Obj *ATL, FLA_Obj *ATR,
                              FLA_Obj *ABL, FLA_Obj *ABR,
                   int mb, int nb, int quadrant )
```
**Purpose:** Partition matrix A into four quadrants where the quadrant indicated by quadrant is mb - nb.

Here quadrant can take on the values FLA\_TL, FLA\_TR, FLA\_BL, and FLA\_BR to indicate that mb and nb indicate the dimensions of the <u>Top-Left, Top-Right, Bottom-Left</u>, or Bottom-Right quadrant, respectively. The translation of the algorithm fragment on the left results in the code on the right

```
1 #in
lude "FLA.h"
 2 #in
lude "
blas.h"
 3
 4 void mv_mult( FLA_Obj A, FLA_Obj x, FLA_Obj y )
 \overline{5}\mathbf{f}6 int
 7 datatype_A, m_A, n_A, ldim_A, m_x, n_y, inc_x, m_y, n_y, inc_y;
 8
9 datatype_A = FLA_DObj_datatype(A);<br>10 m A = FLA Obilength(A):
 9
       m_A = FLA_Obj_length(A);
11 n_A = FLA_Obj_width (A);
12 1dim_A = FLA_Obj_1dim (A);
13
14 m_x = FLA_Obj_length( x ); m_y = FLA_Obj_length( y );
15
       n_x = FLA_Obj_width ( x ); n_y = FLA_Obj_width ( y );
16
17
18 if ( m_x == 1 ) {
19 \quad m_x = n_x;20 inc_x = FLA_0bj_1ldim(x);
21 }
22 else inc_x = 1;
23
24 if ( m_y == 1 ) {
25 m_y = n_y;26 inc_y = FLA_0bj_ldim( y );<br>27 }
       - }
27 }
28 else inc_y = 1;<br>29
30 if ( datatype_A == FLA_DOUBLE ){
31 double *buff_A, *buff_x, *buff_y;
32
33 buff_A = ( double * ) FLA_Obj_buffer( A );<br>34 buff_x = ( double * ) FLA_Obj_buffer( x );
          \text{buff}_x = ( double * ) FLA_Obj_buffer( x );
35 buff_y = ( double * ) FLA_Obj_buffer( y );
36
37
          cblas_dgemv( CblasColMaj, CblasNoTrans,
38 1.0, buff and in the same of the same of the same of the same of the same of the same of the same of the same of the same of the same of the same of the same of the same of the same of the same of the same of the same
39 1.0, buff, in the same of \alpha, in the same of \alpha40 }
41 else {<br>42 prin
          printf( "datatype not yet supported\n" );
43 exit( 0 );
44 }
45 }
```
Figure 6: A simple matrix-ve
tor multipli
ation routine. This routine is implemented as a wrapper to the BLAS routine cblas\_dgemv for matrix-vector multiplications.

Figure 7: FLAME implementation of unblocked TRSM algorithm in Fig. 1

Figure 8: FLAME implementation of blocked TRSM algorithm in Fig. 2

| Partition | $A \rightarrow \left( \frac{A_{TL} \parallel A_{TR}}{A_{BL} \parallel A_{BR}} \right)$ | $\begin{array}{c} \text{FLA-Part-2x2( A, kATL, /**/ kATR,} \\ \n & \text{/* \n} \\ \text{kABL, /*}/ kABR, \n \end{array}$ \n |
|-----------|----------------------------------------------------------------------------------------|----------------------------------------------------------------------------------------------------|
| where     | $A_{TL}$ is $m_b \times n_b$                                                           | $m_b$ , /* by */ nb, /* submatrix */ FLA_TL );                                                                               |

where parameters mb and nb have values  $m_b$  and  $n_b$ , respectively. Examples of the use of this routine can also be found in Figs. 7 and 8.

Note 9 The above example stresses the fact that the formatting of the code as well as the careful introduction of comments can be used to help capture the algorithm in code. Clearly, much of the benefit of the API would be lost if in the example the code appeared as

FLA\_Part\_2x2( A, &ATL, &ATR, &ABL, &ABR, mb, nb, FLA\_TL );

Also from Figs. 1 and 2, we noti
e that it is useful to be able to take a 2 - 2 partitioning of a given matrix A and repartition this into a  $3 \times 3$  partitioning so that submatrices that need to be updated and/or used for computation can be identified. To support this, we introduce the call

void FLA\_Repart\_from\_2x2\_to\_3x3

( FLA\_Obj ATL, FLA\_Obj ATR, FLA\_Obj \*A00, FLA\_Obj \*A01, FLA\_Obj \*A02, FLA\_Obj \*A10, FLA\_Obj \*A11, FLA\_Obj \*A12, FLA\_Obj ABL, FLA\_Obj ABR, FLA\_Obj \*A20, FLA\_Obj \*A21, FLA\_Obj \*A22, int mb, int nb, int quadrant )

**Purpose:** Repartition a 2  $\times$  2 partitioning of matrix A into a 3  $\times$  3 partitioning where mb  $\times$  nb submatrix  $A_{11}$  is split from the quadrant indicated by quadrant.

Here quadrant can again take on the values FLA\_TL, FLA\_TR, FLA\_BL, and FLA\_BR to indicate that mb and nb submatrix A11 is split from submatrix ATL, ATR, ABL, or ABR, respectively.

Thus

Repartition

$$
\left(\frac{A_{TL} \parallel A_{TR}}{A_{BL} \parallel L_{BR}}\right) \rightarrow \left(\frac{A_{00} \parallel A_{01} \parallel A_{02}}{A_{10} \parallel A_{11} \parallel A_{12}}\right)
$$
\nwhere  $A_{11}$  is  $m_b \times n_b$ 

translates to the ode

```
FLA_Repart_from_2x2_to_3x3(
             ATL, /**/ ATR, &A00, /**/ &A01, &A02,
          /* ************* */ /* ********************* */
                                 &A10, /**/ &A11, &A12,
             ABL, /**/ ABR, &A20, /**/ &A21, &A22,
             mb, nb, FLA_BR );
```
where parameters mb and nb have values  $m_b$  and  $n_b$ , respectively. Others examples of the use of this routine an also be found in Figs. 7 and 8.

Note 10 The calling sequence of  $FLA$ -Repart from  $2x2$ -to-3x3 and related calls is a testimony to throwing out the convention that input parameters should be listed before output parameters or vice versa. Notice that is it specifically by mixing input and output parameters in what on the surface may appear to be complete chaos that the repartitioning in the algorithm can be elegantly captured in code.

Note 11 Chosing variable names can further relate the code to the algorithm, as is illustrated by comparing

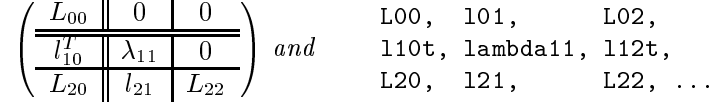

in Figs. 1 and 7.

Once the contents of the so identified submatrices have been updated, the descriptions of  $A_{TL}$ ,  $A_{TR}$ ,  $A_{BL}$ , and  $A_{BR}$  must be updated to reflect that progress is being made, in terms of the regions identified by the double-lines. This moving of the double-lines is accomplished by a call to

```
void FLA_Cont_with_3x3_to_2x2
     ( FLA_Obj *ATL, FLA_Obj *ATR, FLA_Obj A00, FLA_Obj A01, FLA_Obj A02,
                                    FLA_Obj A10, FLA_Obj A11, FLA_Obj A12,
       FLA_Obj *ABL, FLA_Obj *ABR, FLA_Obj A20, FLA_Obj A21, FLA_Obj A22,
       int quadrant )
Purpose: Update the 2 \times 2 partitioning of matrix A by moving the boundaries so that A_{11} is
added to the quadrant indicated by quadrant.
```
This time the value of quadrant (FLA\_TL, FLA\_TR, FLA\_BL, or FLA\_BR) indicates to which quadrant submatrix A11 is to be added.

For example,

Continue with

$$
\left(\frac{A_{TL} \parallel A_{TR}}{A_{BL} \parallel L_{BR}}\right) \leftarrow \left(\frac{A_{00} \parallel A_{01} \parallel A_{02}}{A_{10} \parallel A_{11} \parallel A_{12}}\right)
$$

translates to the code

```
FLA_Cont_with_3x3_to_2x2( &ATL, /**/ &ATR, A00, A01, /**/ A02,
                                             A10, A11, /**/ A12,
                       /* ************** */ /* ****************** */
                        &ABL, /**/ &ABR, A20, A21, /**/ A22,
                        FIA TI.):
                         FLA_TL );
```
Further examples of the use of this routine an again be found in Figs. 7 and 8.

Similarly, a matrix can be partitioned horizontally into two submatrices with the call

```
void FLA_Part_2x1( FLA_Obj A, FLA_Obj *AT,
                              FLA_Obj *AB, int mb, int side )
```
Purpose: Partition matrix A into a top and bottom side where the side indicated by side has mb rows.

Here side can take on the values FLA TOP or FLA BOTTOM to indicate that mb indicates the row dimension of  $A_T$  or  $A_B$ , respectively.

Given that matrix A is already partitioned horizontally it an be repartitioned into three submatri
es

```
void FLA_Repart_from_2x1_to_3x1( FLA_Obj AT, FLA_Obj *A0,
                                              FLA_Obj *A1,
                                FLA_Obj AB, FLA_Obj *A2,
                                int mb, int side )
```
**Purpose:** Repartition a 2  $\times$  1 partitioning of matrix A into a 3  $\times$  1 partitioning where submatrix  $A_1$  with mb rows is split from the side indicated by side.

Here side can take on the values FLA-TOP or FLA-BOTTOM to indicate that mb submatrix  $A_1$  is partitioned from  $A_T$  or  $A_B$ , respectively.

Given a  $3 \times 1$  partitioning of a given matrix A, the middle submatrix can be appended to either the first or last submatrix with the all

void FLA\_Cont\_with\_3x1\_to\_2x1( FLA\_Obj \*AT, FLA\_Obj A0, FLA\_Obj A1, FLA\_Obj \*AB, FLA\_Obj A2, int side )

**Purpose:** Update the  $2 \times 1$  partitioning of matrix A by moving the boundaries so that  $A_1$  is added to the side indi
ated by side.

Examples of the use of the routine that deals with the horizontal partitioning of matrices can be found in Figs. 7 and 8.

Finally, a matrix can be partitioned and repartitioned vertically with the calls

void FLA\_Part\_1x2( FLA\_Obj A, FLA\_Obj \*AL, FLA\_Obj \*AR, int nb, int side )

Purpose: Partition matrix A into a left and right side where the side indicated by side has nb olumns.

and

```
void FLA_Repart_from_1x2_to_1x3
      ( FLA_Obj AL, FLA_Obj AR,
        FLA_Obj *A0, FLA_Obj *A1, FLA_Obj *A2,
        int nb, int side )
```
**Purpose:** Repartition a  $1 \times 2$  partitioning of matrix A into a  $1 \times 3$  partitioning where submatrix  $A_1$  with nb columns is split from the side indicated by side.

Here side can take on the values FLA LEFT or FLA RIGHT. Adding the middle submatrix to the first or last is now accomplished by a call to

```
void FLA_Cont_with_1x3_to_1x2
      ( FLA_Obj *AL, FLA_Obj *AR,
        FLA_Obj A0, FLA_Obj A1, FLA_Obj A2,
        int side )
```
**Purpose:** Update the  $1 \times 2$  partitioning of matrix A by moving the boundaries so that  $A_1$  is added to the side indicated by side.

## 3.7 Computational kernels

All operations described in the last subsection hide the details of indexing in the linear algebra objects. To compute with and/or update data associated with a linear algebra object and/or a view, one calls subroutines that perform the desired operations.

Such subroutines will typically take one of three forms:

- subroutines oded using the FLAME interfa
e, or
- subroutines oded using a more traditional oding style.
- wrappers to higher optimized kernels, and

Naturally these are actually three points on a spectrum of possibilities, since one can mix these techniques.

A subset of currently supported operations is given in Appendix A.6. Here, we discuss how to create subroutines that compute these operations. For additional information on supported functionality, please visit the webpage given at the end of this paper or  $[13]$ .

#### 3.7.1 Subroutines coded using the FLAME interface

The subroutine itself could be coded using the FLAME approach to deriving algorithms [5] and the interface des
ribed in this paper.

For example, the implementation in Fig. 8 of the blo
ked algorithm given in Fig. 2 requires the update  $B_1 := L_{11}^{-1} B_1$  which can be implemented by a call to the unblocked algorithm in Fig. 7.

### 3.7.2 Subroutine oded using a more traditional oding style

Notice that there is an overhead for the abstractions that we introduce to hide indexing. For implementations of blocked algorithms, this overhead is amortized over a sufficient amount of computation that it is typically not of much consequence. (In the case of the algorithm in Fig. 2 when B is  $m \times n$  the indexing overhead is  $O(m/b)$  while the useful computation is  $O(m^2n)$ .) However, for unblocked algorithms or algorithms that operate on vectors, the relative cost is more substantial. In this case, it may become beneficial to code the subroutine using a more traditional style that exposes indi
es. For example, the operation

```
FLA_Inv_s
al( lambda11, b1t );
```
can be implemented by the subroutine in Fig. 9. (Note that it is probably more efficient to instead implement it by alling blas ds
al or the equivalent BLAS routine for the appropriate datatype.)

#### 3.7.3 3.7.3 Wrappers to highly optimized kernels

A number of matrix and/or vector operations have been identified to be frequently used by the linear algebra ommunity. These are generally referred to as the Basi Linear Algebra Subprograms (BLAS) [19, 9, 8. Since highly optimized implementations of these operations are supported by widely available library implementations, it makes sense to provide a set of subroutines that are simply wrappers to the BLAS. An example of this is given in Fig. 6.

### **Performance Issues**  $\overline{\mathcal{A}}$

In a number of papers that were already mentioned in the introduction we have shown that the presented API an be used to attain high performan
e for implementations of a broad range of linear algebra operations. Thus, we do not in
lude a traditional performan
e se
tion. Instead, we dis
uss some of the issues.

Conventional wisdom used to dictate that raising the level of abstraction at which one codes will adversely impa
t the performan
e of the implementation. We, like others, disagree for a number of reasons:

```
1 #in
lude "FLA.h"
\mathbf{1}3
     void FLA_Inv_scal( FLA_Obj alpha, FLA_Obj x )
4 {
5 int datatype_alpha, datatype_x, n_x, inc_x, i;
6 double *buffer_alpha, *buffer_x, inv_alpha;
\overline{7}-8
       datatype\_alpha = FLA_0bj\_datatype( alpha);
\Omegadatatype_x = FLA_Obj_datatype( x );
10
11 if ( datatype_alpha != FLA_DOUBLE ||
            datatype_x != FLA_DOUBLE ){
12
13 printf( "datatype not yet supported\n" );
14exit( 0 );\overline{\mathbf{r}}15 }
16
17
       n_x = FLA_Obj_length(x);
18    inc_x = 1;
19
20 if ( n_x == 1 ){
21n_x = FLA_0bj_width( x );
22 inc_x = FLA_Obj_ldim(x);
23
       \overline{\mathbf{r}}--
24
25 buffer_alpha = ( double * ) FLA_Obj_buffer( alpha );<br>26 buffer x = ( double * ) FLA Obi buffer( x ):
       buffer x
                   = ( double * ) FLA_Obj_buffer( x );
27
28 inv_alpha = 1.0 / *buffer_alpha;
29
30 for ( i=0; i\langle n_x; i^{+}\rangle31
          31 *buffer_x++ *= inv_alpha;
32
33 /* For BLAS based implementation, 
omment out above loop
34 and uncomment the below call to cblas_dscal */
35
36
       /* cblas_dscal( n_x, inv_alpha, buffer_x, inc_x ); */
37
37 }
```
Figure 9: Sample implementation of FLA Inv scal.

 By raising the level of abstra
tion, more ambitious algorithms an be implemented whi
h an a
hieve higher performance  $[12, 21, 14, 4, 2, 23]$ .

One can, of course, argue that these same algorithms can also be implemented at a lower level of abstra
tion. While this is true for individual operations, implementing entire libraries at a low level of abstraction greatly increases the effort required to implement, maintain, and verify correctness.

- On
e implementations are implemented with an API at a high level of abstra
tion, omponents an be selectively optimized at a low level of abstraction. We learn from this that the API must be designed to easily accommodate this kind of optimization, as is also discussed in Section 3.7.
- revolvent tennisten tetenteten, ies in die eerste eerste eerste meerde aandere in die eerste gewonden van die between routines at a high level of abstra
tion whi
h allows ompilers to optimizes between layers. of libraries, automati
ally a
hieving the kinds of optimizations that would otherwise be performed by hand.
- Other situations in whi
h abstra
tion oers the opportunity for higher performan
e in
lude several mathematical libraries and  $C++$  optimization techniques as well. For example, PMLP [7] uses  $C++$ templates to support many different storage formats, thereby decoupling storage format from algorithmic correctness in classes of sparse linear algebra, thus allowing this degree of freedom to be explored for optimizing performan
e. Also, PMLP features operation sequen
es and non-blo
king operations

in order to allow s
heduling of mathemati
al operations asyn
hronously from user threads. Template meta-programming and expression templates support concepts including compile-time optimizations involving loop fusion, expression simplification, and removal of unnecessary temporaries; these allow  $C++$  to utilize fast kernels while removing abstraction barriers between kernels, and further abstraction barriers between sequences of user operations (systems include Blitz++ [24] and PETE [1]). These te
hniques, in onjun
tion with an appropriate FLAME-like API for C++, should allow our algorithms to be expressed at a high level of abstra
tion without ompromising performan
e.

Note 12 The lesson to be learned is that by raising the level of abstraction, a high degree of confidence in the orre
tness of the implementation an be a
hieved while more aggressive optimizations, by hand or by a compiler, can simultaneously be facilitated.

### $\overline{5}$ Conclusion

In this paper, we have presented a simple interfa
e for implementing linear algebra algorithms. In isolation, the interface illustrates how raising the level of abstraction at which one codes allows one to avoid intricate indexing in the code, which reduces the opportunity for the introduction of errors and raises the confidence of the correctness of the code. In combination with our formal derivation methodology, the API can be used to implement algorithms derived using that methodology so that the proven orre
tness of those algorithms translates to a high degree of confidence in the implementation.

We again emphasize that the presented API is merely a very simple one that illustrates the issues. Similar interfa
es for the Fortran, C++, Matlab M-s
ript, and other languages are easily dened, allowing spe
ial features of those languages to be used to even further raise the level of abstraction at which one codes. In addition, the API can be extended to incorporate different datastructures for storing matrices or to allow hierarchical matrices to be defined. (The latter can be achieved by simply allowing FLA Obj as a datatype, which would indicate that each entry in the matrix is itself a matrix object.)

## Further Information

Please visit http://www.
s.utexas.edu/users/flame/.

## **Acknowledgments**

An ever-growing number of people have ontributed to date to the methodology that underlies the Formal Linear Algebra Methods Environment. These in
lude

- UT-Austin: Paolo Bientinesi, Mark Hinga, Dr. Margaret Myers, Vinod Valsalam, and Thierry Jorain.
- IBM's T.J. Watson Resear
h Center: Dr. John Gunnels and Dr. Fred Gustavson.
- University of Jaume I, Spain: Prof. Enrique Quintana Ort.
- Intel: Dr. Greg Henry.
- Mississippi State University: Prof. Anthony Skjellum and Wenhao Wu.

In addition, numerous students in undergraduate and graduate ourses on high-performan
e omputing at UT-Austin have provided valuable feedba
k.

## Referen
es

- [1] PETE, the portable expression template engine. http://www.acl.lanl.gov/pete Date of access: Oct 24th, 2002.
- [2] Philip Alpatov, Greg Baker, Carter Edwards, John Gunnels, Greg Morrow, James Overfelt, Robert van de Geijn, and Yuan-Jye J. Wu. PLAPACK: Parallel linear algebra package – design overview. In Proceedings of SC97, 1997.
- [3] E. Anderson, Z. Bai, J. Demmel, J. E. Dongarra, J. DuCroz, A. Greenbaum, S. Hammarling, A. E. McKenney, S. Ostrouchov, and D. Sorensen. *LAPACK Users' Guide*. SIAM, Philadelphia, 1992.
- [4] Paolo Bientinesi, John A. Gunnels, Fred G. Gustavson, Greg M. Henry, Margaret E. Myers, Enrique S. Quintana-Orti, and Robert A. van de Geijn. The s
ien
e of programming high-performan
e linear algebra libraries. In Proceedings of Performance Optimization for High-Level Languages and Libraries (POHLL-02), a workshop in conjunction with the 16th Annual ACM International Conference on Supercomputing (ICS'02), 2002.
- [5] Paolo Bientinesi, John A. Gunnels, Margaret E. Myers, Enrique S. Quintana-Orti, and Robert A. van de Geijn. The science of deriving dense linear algebra algorithms. ACM Trans. Math. Soft. submitted.
- [6] Paolo Bientinesi and Robert A. van de Geijn. Developing linear algebra algorithms: Class projects Spring 2002. Technical Report CS-TR-02-??, Department of Computer Sciences, The University of Texas at Austin, June 2002. In preparation. http://www.
s.utexas.edu/users/flame/pubs/.
- [7] L. Birov, A. Purkayastha, A. Skjellum, Y. Dandass, and P. V. Bangalore. PMLP home page. http://www.erc.msstate.edu/labs/hpcl/pmlp, 1998.
- [8] Jack J. Dongarra, Jeremy Du Croz, Sven Hammarling, and Iain Duff. A set of level 3 basic linear algebra subprograms.  $ACM$  Trans. Math. Soft., 16(1):1-17, March 1990.
- [9] Jack J. Dongarra, Jeremy Du Croz, Sven Hammarling, and Richard J. Hanson. An extended set of FORTRAN basic linear algebra subprograms. ACM Trans. Math. Soft., 14(1):1-17, March 1988.
- [10] Jack J. Dongarra, Iain S. Duff, Danny C. Sorensen, and Henk A. van der Vorst. Solving Linear Systems on Ve
tor and Shared Memory Computers. SIAM, Philadelphia, PA, 1991.
- [11] W. Gropp, E. Lusk, and A. Skjellum. Using MPI. The MIT Press, 1994.
- [12] John A. Gunnels, Fred G. Gustavson, Greg M. Henry, and Robert A. van de Geijn. Flame: Formal linear algebra methods environment. ACM Trans. Math. Soft.,  $27(4):422{-}455$ , December 2001.
- [13] John A. Gunnels and Robert A. van de Geijn. Developing linear algebra algorithms: A collection of class projects. Technical Report CS-TR-01-19, Department of Computer Sciences, The University of Texas at Austin, May 2001. http://www.
s.utexas.edu/users/flame/.
- [14] John A. Gunnels and Robert A. van de Geijn. Formal methods for high-performance linear algebra libraries. In Ronald F. Boisvert and Ping Tak Peter Tang, editors, The Architecture of Scientific Software, pages 193-210. Kluwer Academic Press, 2001.
- [15] Samuel Z. Guyer, Emery Berger, and Calvin Lin. Customizing software libraries for performance portability. In  $10^{th}$  SIAM Conference on Parallel Processing for Scientific Computing, March 2001.
- [16] Samuel Z. Guyer and Calvin Lin. An annotation language for optimizing software libraries. In Second Conference on Domain Specific Languages, pages 39–52, October 1999.
- [17] Samuel Z. Guyer and Calvin Lin. *Broadway: A Software Architecture for Scientific Computing*, pages 175-192. Kluwer Academic Press, October 2000.
- [18] Samuel Z. Guyer and Calvin Lin. Optimizing the use of high performance software libraries. In Languages and Compilers for Parallel Computing, pages  $221-238$ , August 2000.
- [19] C. L. Lawson, R. J. Hanson, D. R. Kincaid, and F. T. Krogh. Basic linear algebra subprograms for Fortran usage.  $ACM$  Trans. Math. Soft.,  $5(3):308-323$ , Sept. 1979.
- [20] C. Moler, J. Little, and S. Bangert. Pro-Matlab, User's Guide. The Mathworks, Inc., 1987.
- [21] Enrique S. Quintana-Ortí and Robert A. van de Geijn. Formal derivation of algorithms for the triangular Sylvester equation. ACM Trans. Math. Soft. conditionally accepted.
- [22] Marc Snir, Steve W. Otto, Steven Huss-Lederman, David W. Walker, and Jack Dongarra. MPI: The Complete Referen
e. The MIT Press, 1996.
- [23] Robert A. van de Geijn. Using PLAPACK: Parallel Linear Algebra Package. The MIT Press, 1997.
- [24] Todd Veldhuizen et al. Blitz $++$ . URL:http://monet.uwaterloo.ca/blitz/.

### $\mathbf{A}$ Summary of FLAME routines

In this appendix, we list a number of routines supported as part of the current implementation of the FLAME library. Those experien
ed with linear algebra libraries will re
ognize most routines as implementing the fun
tionality of the BLAS.

#### $A.1$ **Notation**

In the descriptions of the below discussed routine, we use the following conventions:

- -

- Matri
es, ve
tors, and s
alar are denoted by upperase, lowerase, and lowerase Greek letters, respe
tively.
- Transposition: Transposition: Transposition: Transposition: Transposition: Transposition: Transposition: Transposition: Transposition: Transposition: Transposition: Transposition: Transposition: Transposition: Transpositio

 $\mathrm{op}_{\mathsf{trans}}(X) =$  $\mathbf{I}$  $\mathbf{I}$  $X$  if trans == FLA\_NO\_TRANSPOSE  $X^I$  if trans == FLA\_TRANSPOSE<br> $X^C$  if trans == FLA\_CONJ\_TRANSPOSE<br> $\bar{X}$  if trans == FLA\_CONJUGATE :

 Triangular matri
es: Parameter uplo is used to indi
ate whether a triangular matrix is stored in the lower or upper triangular part of array A. This parameter can take on the values FLA\_LOWER\_TRIANGULAR and FLA UPPER TRIANGULAR. Parameter diag is used to indi
ate the values of the diagonal elements of matrix A:

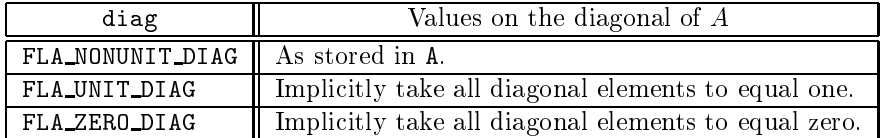

 Symmetri matri
es: Only the upper or lower triangular part of a symmetri matrix is stored, as indi
ated by parameter uplo:

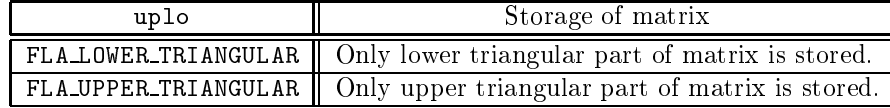

Notice that the values in the other part of the matrix cannot be disturbed and/or used.

Unless spe
ied otherwise, all routines are of type void.

## A.2 Initializing and finalizing FLAME

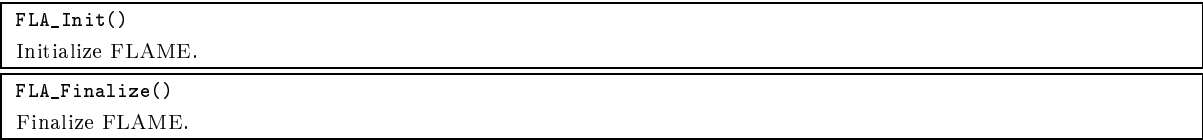

## A.3 Linear algebra objects

FLA\_Obj\_
reate(int datatype, int m, int n, FLA\_Obj \*matrix)

Create an object that describes an  $m \times n$  matrix and create the associated storage array.

FLA\_Obj\_
reate\_without\_buffer(int datatype, int m, int n, FLA\_Obj \*matrix)

Create an object that describes an  $m\times n$  matrix without creating the associated storage array.

FLA\_Obj\_attach\_buffer(\*buff, int ldim, FLA\_Obj \*matrix)

Attach an existing buffer that holds a matrix stored in column-major order with leading dimension ldim to the object matrix.

FLA\_Obj\_
reate\_
onf\_to(int trans, FLA\_Obj old, FLA\_Obj \*matrix)

Like FLA Obj create except that it creates an object with same datatype and dimensions as old, transposing if desired.

FLA\_Obj\_free(FLA\_Obj \*obj)

Free all space allocated to store data associated with  $obj$ .

int FLA\_Obj\_datatype(FLA\_Obj matrix)

Extra
t datatype of matrix.

int FLA\_Obj\_length(FLA\_Obj matrix)

Extract row dimension of matrix.

int FLA\_Obj\_width(FLA\_Obj matrix)

Extract column dimension of matrix

void \*FLA\_Obj\_buffer(FLA\_Obj matrix)

Extra
t the address where the matrix is stored.

int FLA\_Obj\_ldim(FLA\_Obj matrix)

Extra
t the leading dimension for the array in whi
h the matrix is stored.

FLA\_Part\_2x2(FLA\_Obj A, FLA\_Obj \*ATL, FLA\_Obj \*ATR, FLA\_Obj \*ABL, FLA\_Obj \*ABR, int mb, int nb, int quadrant) Partition matrix A into four quadrants where the quadrant indicated by quadrant is  $m \triangleright \times m$ . FLA\_Repart\_from\_2x2\_to\_3x3 (FLA\_Obj ATL, FLA\_Obj ATR, FLA\_Obj \*A00, FLA\_Obj \*A01, FLA\_Obj \*A02, FLA\_Obj \*A10, FLA\_Obj \*A11, FLA\_Obj \*A12, FLA\_Obj ABL, FLA\_Obj ABR, FLA\_Obj \*A20, FLA\_Obj \*A21, FLA\_Obj \*A22, int mb, int nb, int quadrant) Repartition a 2  $\times$  2 partitioning of matrix A into a 3  $\times$  3 partitioning where mb  $\times$  nb submatrix  $A_{11}$  is split from the quadrant indicated by quadrant FLA\_Cont\_with\_3x3\_to\_2x2 (FLA\_Obj \*ATL, FLA\_Obj \*ATR, FLA\_Obj A00, FLA\_Obj A01, FLA\_Obj A02, FLA\_Obj A10, FLA\_Obj A11, FLA\_Obj A12, FLA\_Obj \*ABL, FLA\_Obj \*ABR, FLA\_Obj A20, FLA\_Obj A21, FLA\_Obj A22, int quadrant) Update the 2  $\times$  2 partitioning of matrix A by moving the boundaries so that  $A_{11}$  is added to the quadrant indicated by quadrant. FLA\_Part\_2x1(FLA\_Obj A, FLA\_Obj \*AT, Partition matrix A into a top and bottom side where the side indicated by side has mb rows. FLA\_Repart\_from\_2x1\_to\_3x1(FLA\_Obj AT, FLA\_Obj \*A0, FLA\_Obj \*A1, FLA\_Obj AB, FLA\_Obj \*A2, int mb, int side) Repartition a 2  $\times$  1 partitioning of matrix A into a 3  $\times$  1 partitioning where submatrix  $A_1$  with mb rows is split from the side indicated by side.

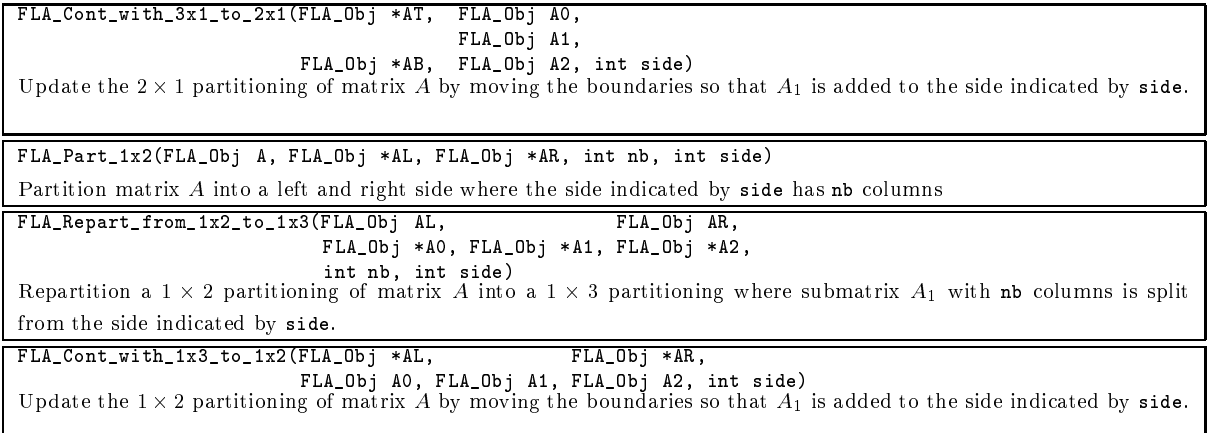

# A.5 Printing the contents of an object

FLA\_Obj\_show(
har \*string1, FLA\_Obj A, har \*format, har \*string2) Print the ontents of A.

# A.6 Subset of supported operations

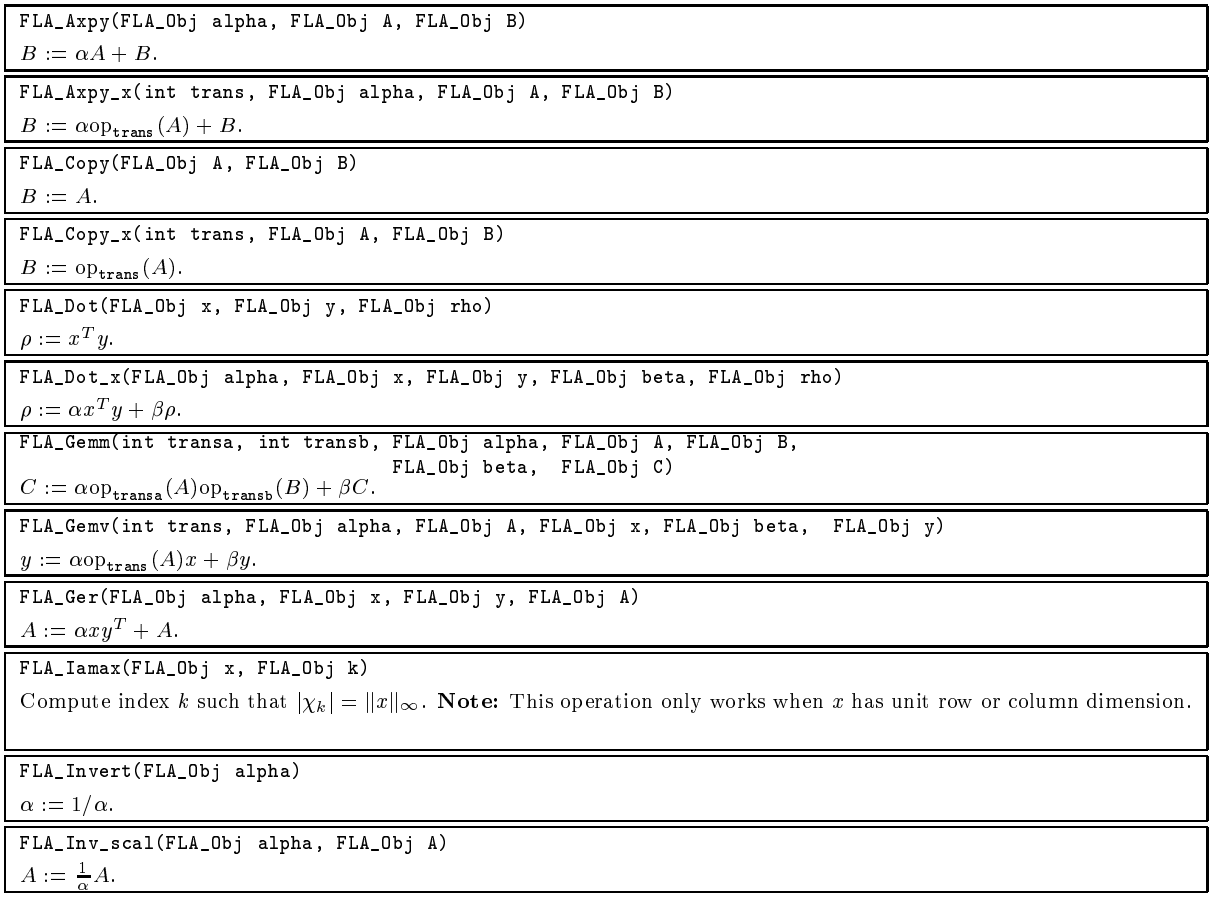

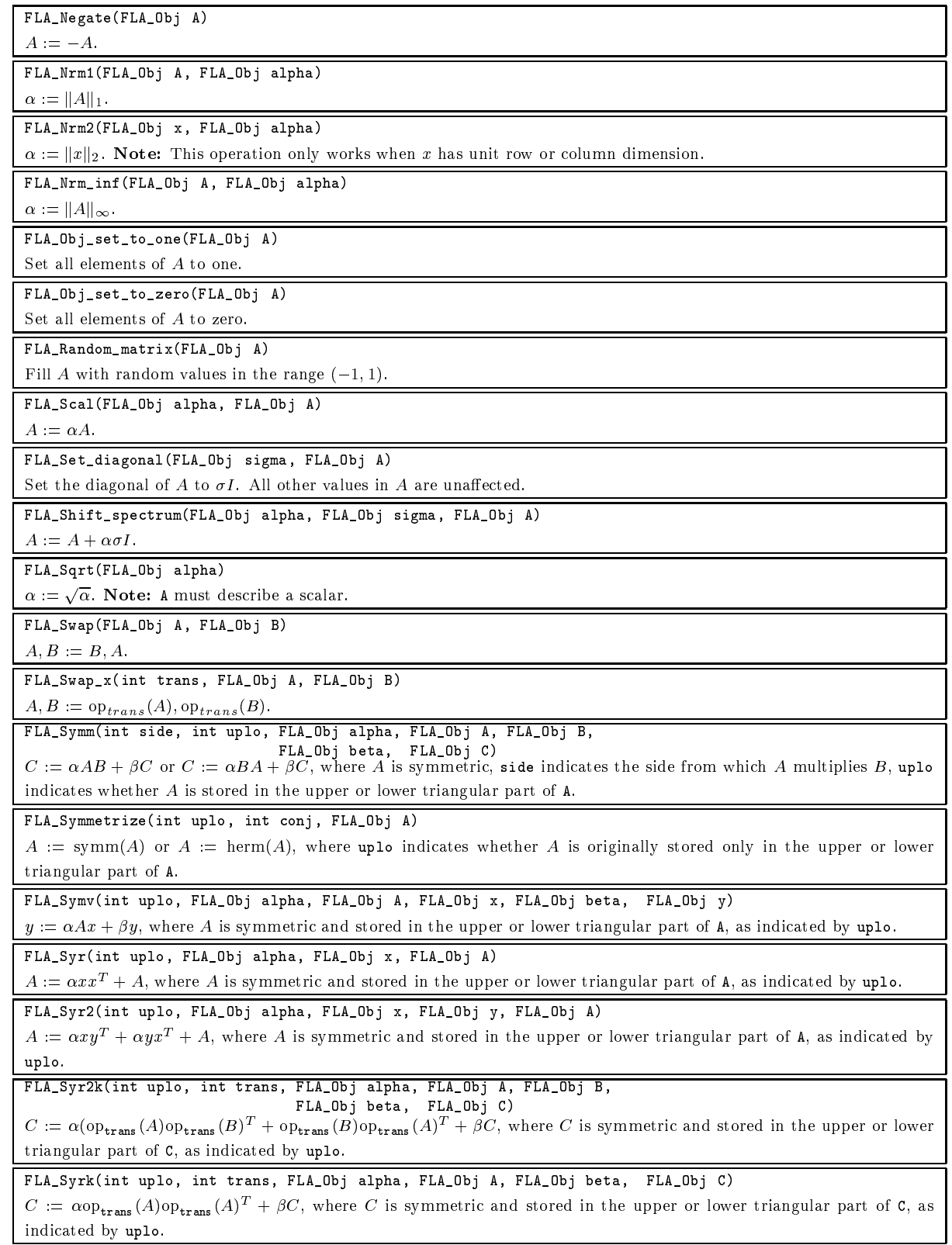

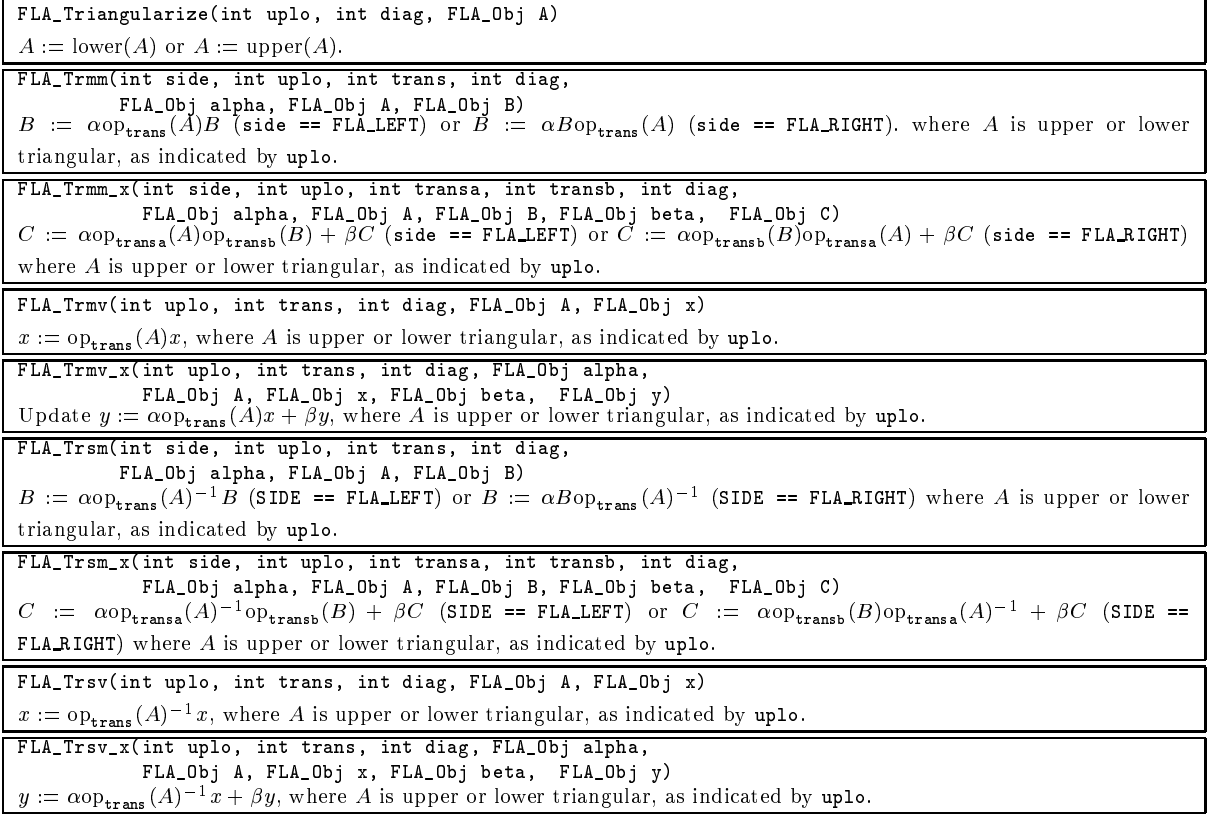